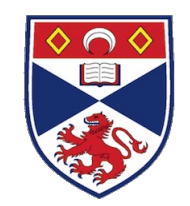

# Debugging Unikernel Operating Systems

Kareem Ahmad, Alan Dearle, Jon Lewis, Ward Jaradat School of Computer Science University of St Andrews

Email: kareemahmad@protonmail.com

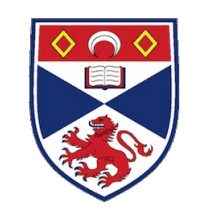

#### **Overview**

- In this talk we report on an undergraduate led project to develop debugger for unikernels running on Xen.
- Unikernels are challenging to debug as there are not many production ready debuggers for unikernels.
- Specifically, we focused on debugging support for the Stardust unikernel.
- This work is applicable to any unikernel written in C and hosted on Xen.

# What Is A Unikernel?

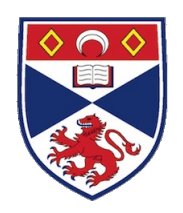

- Specialised Operating System that runs directly above the Hypervisor (such as Xen)
- Single image that contains the OS, an application plus any required libraries
- Small image size (400KB including application)
- Fast to boot
- Fast to deploy
- Fast to provision

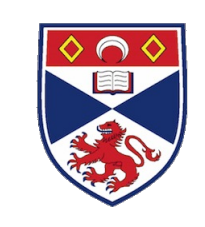

#### What is Xen?

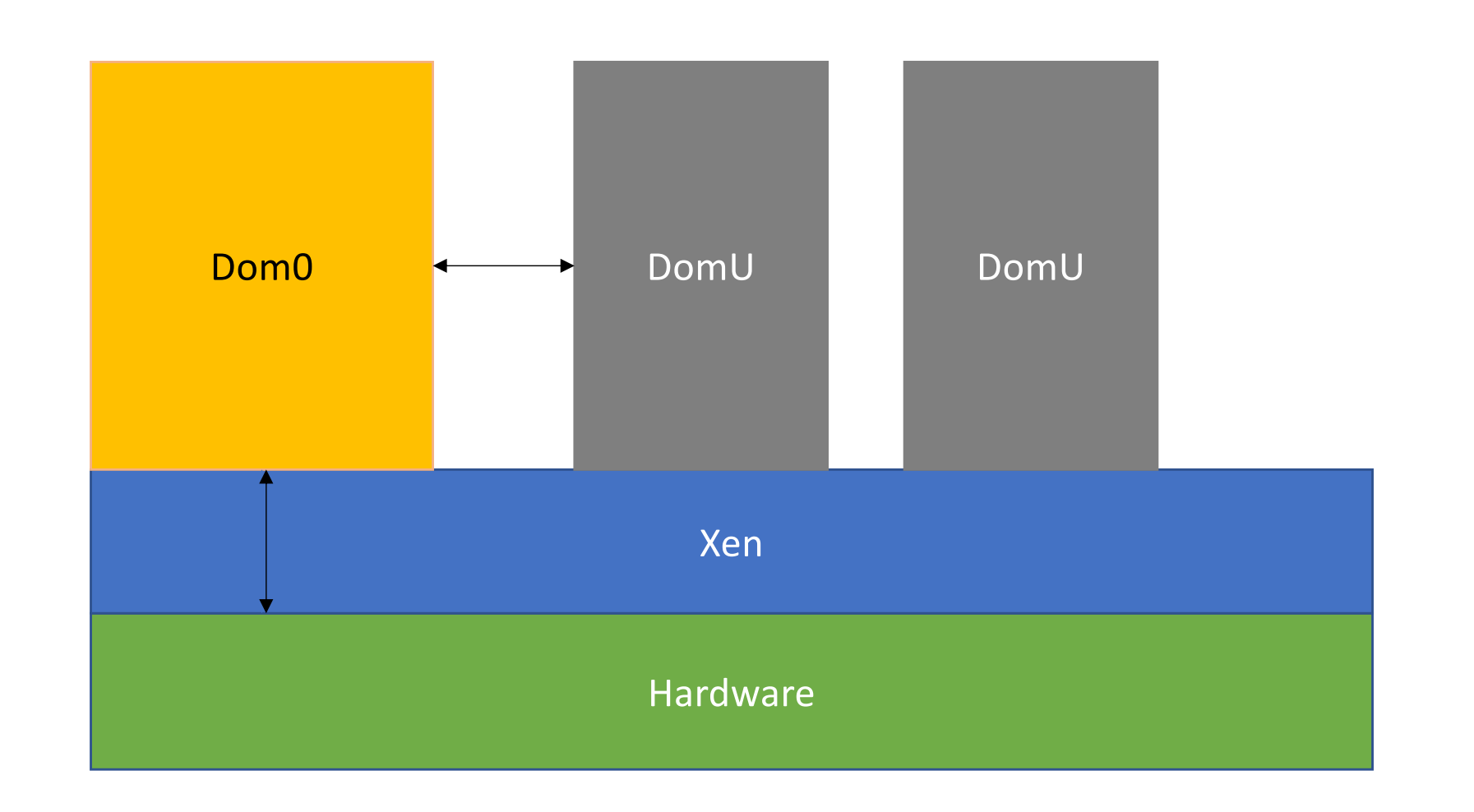

#### The Problem

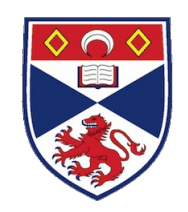

- Unikernels are difficult to debug:
	- The kernel and the application are compiled into a single image requiring embedded support.
	- An independent debugging context is needed in order to provide isolation and the ability to stop and start the Operating System.
	- Unikernels may not be designed for compatibility with conventional debugging tools like gdb
	- Gdb commonly makes use of Unix process structures, ptrace, and library calls

### Approach

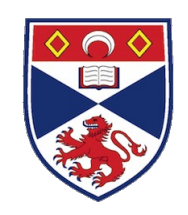

- The approach taken was based on xendbg developed at Nccgroup by Michael Spencer
- Algorithms and techniques used by Duster and xendbg are very similar.
- Duster focused on allowing the developer to use source-level constructs during debugging
- Uses Xen's Virtual Machine Introspection API for interacting with the Unikernel
- Written in C and Go
- Uses standard DWARF file format to get symbolic information (e.g. variables)

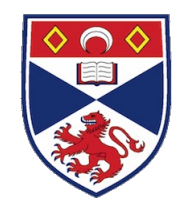

# Demo Code (kernel.c)

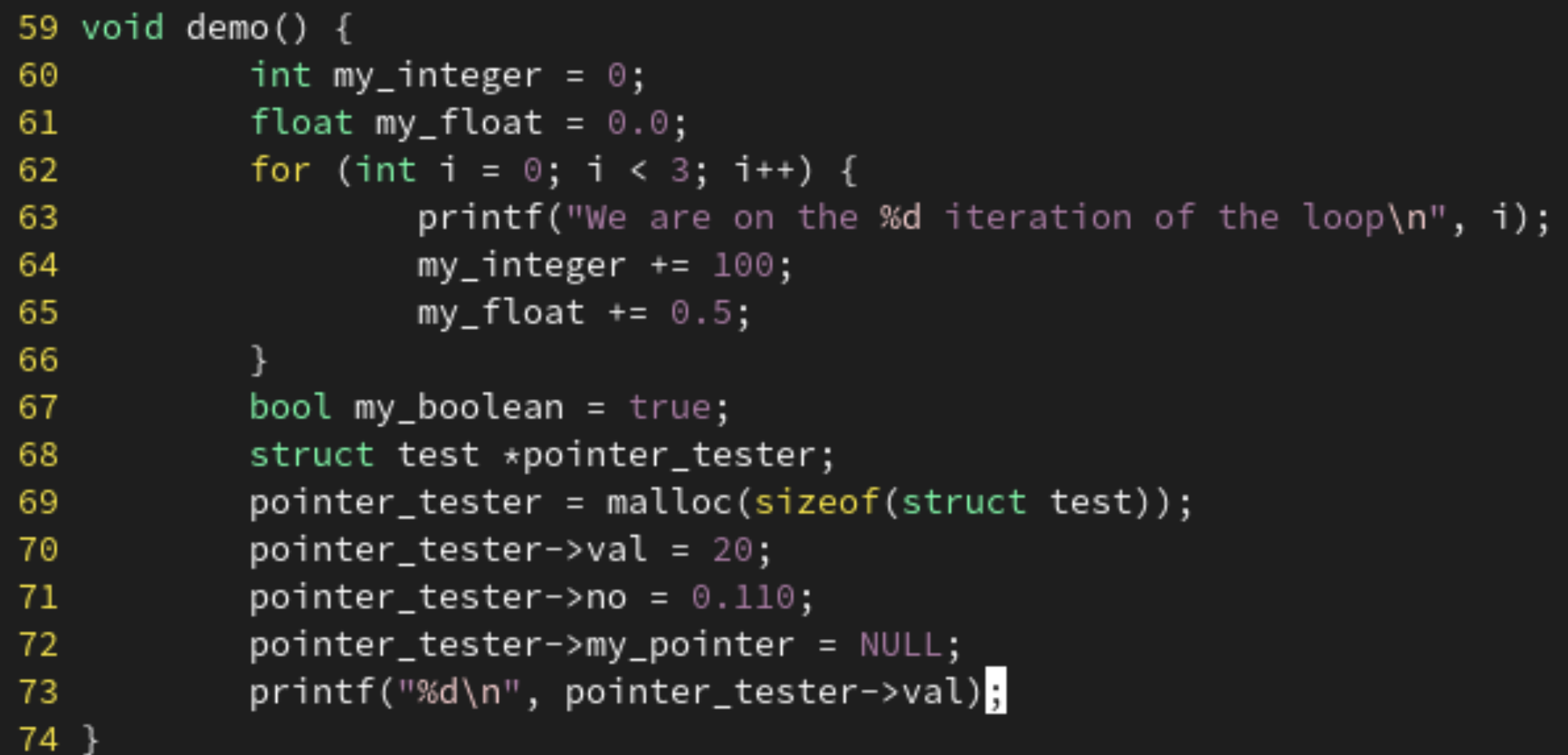

![](_page_7_Picture_5.jpeg)

![](_page_8_Picture_1.jpeg)

![](_page_8_Figure_2.jpeg)

![](_page_9_Picture_1.jpeg)

![](_page_9_Figure_2.jpeg)

![](_page_10_Picture_1.jpeg)

![](_page_10_Figure_2.jpeg)

![](_page_11_Picture_1.jpeg)

![](_page_11_Figure_2.jpeg)

![](_page_12_Picture_1.jpeg)

![](_page_12_Picture_2.jpeg)

![](_page_13_Picture_1.jpeg)

![](_page_13_Figure_2.jpeg)

![](_page_14_Picture_1.jpeg)

![](_page_14_Figure_2.jpeg)

![](_page_15_Picture_0.jpeg)

#### Demo Code

![](_page_15_Picture_12.jpeg)

![](_page_16_Picture_11.jpeg)

#### Conclusions

![](_page_17_Picture_1.jpeg)

- We have extended the Xendbg code to support the debugging of high level (C) programming language code x86-64 Para-virtualised unikernels
- Without this (we at least) had no debug support
- Does not support some GDB operations including writing to memory, stack frame analysis
- But can:
	- Set and remove breakpoints on the source level
	- Step through code line at a time
	- Read memory using symbolic names
	- Pretty print memory based on C types

# Links

![](_page_18_Picture_1.jpeg)

- Xendbg: [https://github.com/SpencerMichaels/x](https://github.com/SpencerMichaels/xendbg)en dbg
- Duster: [https://github.com/StardustOS/dust](https://github.com/StardustOS/duster)er
- Stardust: [https://github.com/Stardust](https://github.com/StardustOS)OS
- Stardust (docs): [https://stardustos.gitbook.io/doc](https://stardustos.gitbook.io/docs/)s/
- Slides: https://tinyurl.com/yxq9w6tz